# Протокол ANDNS

# **Оглавление**

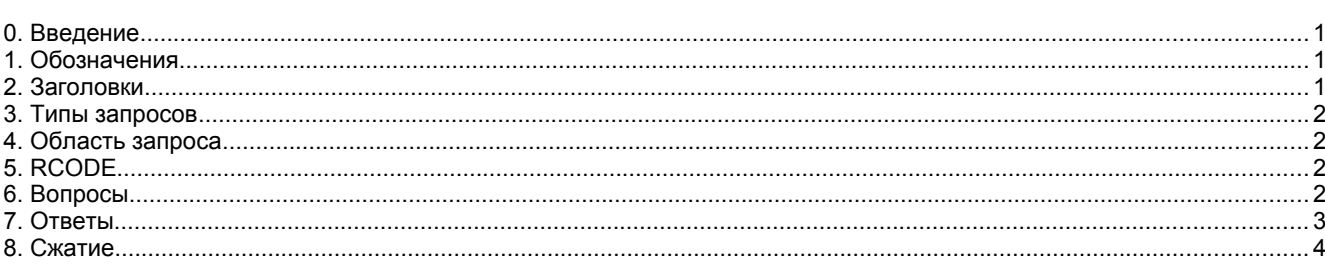

## <span id="page-0-2"></span>*0. Введение*

**U. Весоелие**<br>В этом документе описан протокол, применяемый для коммуникаций с ANDNA. Протокол используется для запросов в сфере internet. Например, можно запросить google.it в internet или depausceve в сети netsukuku.

илистов и посов имелет от солкновенное состании с серверами dns, заданными в файле /etc/resolv.conf, когда модуль ntkd загружен.

## <span id="page-0-1"></span>*1. Обозначения*

**1. ОООЗЛАЧЕЛИЯ**<br>Далее на рисунках байты представляются в виде

 **1 2 3 4 5 6 7 8 +--+--+--+--+--+--+--+--+ 1 1 1 1 1 1 1 1 1 +--+--+--+--+--+--+--+--+**

Числа указывают номера битов. Двухбайтовое слово представляется в форме

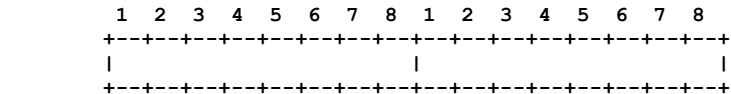

## <span id="page-0-0"></span>*2. Заголовки*

**z. ЭасОЛОВКИ**<br>Заголовки имеют размер 4 байта и показанный на рисунке формат

 **+--+--+--+--+--+--+--+--+--+--+--+--+--+--+--+--+ | ID | R| +--+--+--+--+--+--+--+--+--+--+--+--+--+--+--+--+ |QR| P| Z| QT | ANCOUNT |I | NK| RCODE | +--+--+--+--+--+--+--+--+--+--+--+--+--+--+--+--+**

#### *ID*

.<br>Двухбайтовый идентификатор запроса. Значение ID выбирается случайным образом и в ответах должно применяться то же значение ID. *R*

.<br>Бит рекурсии, при установке которого запросы SNSD, имеющие имя хоста в качестве распознавания, будут распознаваться (если это возможно).

*QR*

0 для вопросов, 1 для ответов.*P*

Если запрос является h2ip и связан с ntk, P задаёт протокол: 0 для TCP, 1 для UDP и 0 в остальных случаях.

Сжатие zlib. При z=1 содержимое пакета (кроме заголовков) сжимается с помощью zlib (см. [8. Сжатие\)](#page-3-0).

*QT*

*Z*

Тип запроса (см. [3. Типы запросов](#page-1-3)). В откликах это поле должно сохраняться неизменным.

#### *ANCOUNT*

:**ООЛ I**<br>Счётчик ответов. Поле устанавливается только при QR=1 (пакет содержит ответы) и указывает число ответов в

*I*

Бит версии IP, использованной для содержимого пакета. Все адреса в пакете являются IPv4 (4 байта), если I=0 и IPv6 (16 байтов), если I=1. Этот бит полезен лишь в вопросах. Сервер будет возвращать ответ NO SUCH DOMAIN (нет такого домена), если на его узле применяется иная версия протокола IP. При совпадении версий в ответе будет использоваться та же версия протокола.

*NK*

Биты Netsukuku, позволяющий задать область запроса (query realm). При NK=1 областью запроса является netsukuku, при NK=2 - internet. Значение NK=0 указывает, что пакет не кодируется данным протоколом и содержитnetsukuku, при NK=2 - internet. Значение NK=0 указывает, что пакет не кодируется данным протоколом и содержит обычный протокол DNS (см. 4. Область запроса). В ответах это поле должно сохраняться.

#### *RCODE*

**/DE**<br>Результат запроса. Для пакетов с вопросами устанавливается RCODE = 0. В случае ошибок устанавливается

# <span id="page-1-3"></span>**3. Типы запросов.**

Имеется несколько типов запросов.

#### *QTYPE = 0*

PE = 0<br>Это классическое преобразование hostname -> ip (gethostbyname). Этот тип запросов применяется также для распознавания SNSD [1]. Можно указать сервис и общая форма представления такого запроса имеет вид **bostname:service -> ip** 

Если сервис не указан, будет применяться 0-service.

**1** depausceve:80

Формирование запросов описано в 6. Вопросы.

*QTYPE = 1*

Обратное преобразование ip -> host.

*QTYPE =2*

**PE =2**<br>Глобальный запрос для всех служб указанного хоста. Областью запроса является Ntk.

## <span id="page-1-2"></span>*4. Область запроса*

<del>4</del>. ООЛАСШВ ЗАПРОСА<br>Запрос можно сформулировать для поиска того или иного объекта в сети netsukuku или internet. При использовании протокола ANDNS область запроса указывается битами NK (см. 2. Заголовки).

.<br>Если используется протокол DNS, нужно формулировать запрос с неким суффиксом. Если запрос сделан для google.it.int (или google.it.INT), он будет относиться к internet. Запрос google.it.ntk (или google.it.NTK) будет относиться к сети netsukuku. Если суффикс не задан, по умолчанию областью запроса служит Netsukuku

Элемент dns\_wrapper сначала определяет суффикс для корректного выбора области запроса. Найденный суффикс удаляется и запрос выполняется в соответствующей области.

## <span id="page-1-1"></span>*5. RCODE*

**Э: ЛСОDE**<br>Это поле содержит код результата выполнения запроса. В пакетах с вопросом поле всегда имеет значение 0. Возможные коды в ответах перечислены ниже.

#### *RCODE = 0 No Error*

**)DE = 0 No Error**<br>Пакет содержит ответы (ANSWERS), число которых указывается полем ANCOUNT (см. [2. Заголовки](#page-0-0)).

*RCODE = 1 Interpretation Error* and *Secondal* systems (see also constant in the secondal system of the secondal system of the secondal system of the system of the system of the system of the system of the system of the s

Сервер не понял запроса (запрос сформирован некорректно).

*RCODE = 2 Server Fail*

**)DE = 2 Server Fail**<br>Сервер столкнулся с ошибкой при обработке корректного запроса.

### *RCODE = 3 No Such Domain*

Искомого объекта не существует.

 $RCODE = 4$  Not Implemented

Данный тип запросов не реализован на этом сервере.

### $RCODE = 5$  Refused

Отметрим от метально в таких в сам альтайских содержительно. Если в содержит ту и и и и и и и и и и и и и и ин

Отметим, что выражение (RCODE XOR ANCOUNT) всегда истинно. Если RCODE содержит ту или иную ошибку (RCODE!=0), в пакете не будет ответа. Если же RCODE = 0 (нет ошибок), пакет содержит тот или иной ответ.

# <span id="page-1-0"></span>б. Вопросы

Формат вопроса зависит от QTYPE.

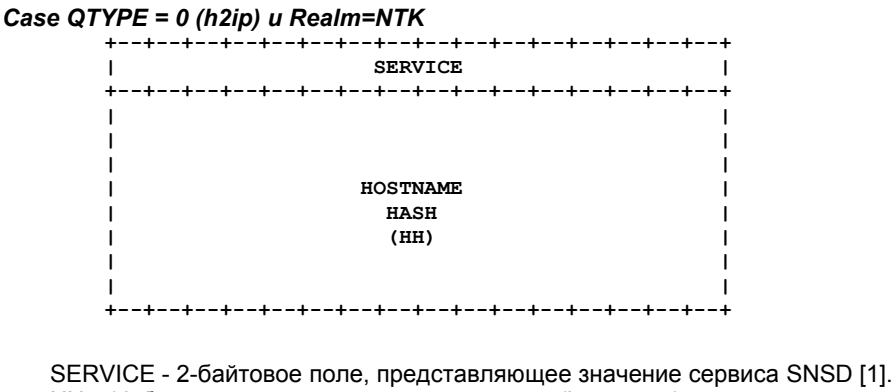

НН - 16-байтовое хэш-значение имени хоста (hostname).

*QTYPE = 0 (h2ip) и Realm=INET*

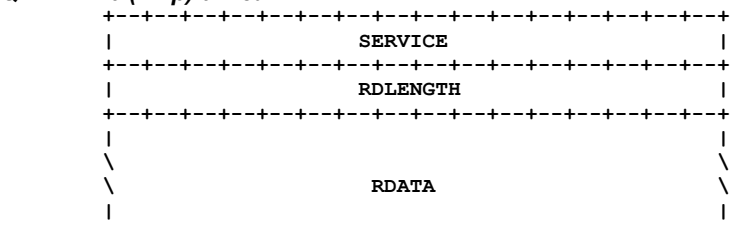

 **+--+--+--+--+--+--+--+--+--+--+--+--+--+--+--+--+** SERVICE - 2-байтовое поле, представляющее значение сервиса SNSD [1]. В данный момент для преобразованийSERVICE - 2-баитовое поле, представляющее значение сервиса SNSD [1]. В данныи момент для преобразовании  $R$  INET сервис ограничен значением 25 (предполагается TCP) или 0. RDLENGTH - размер RDATA.

<span id="page-2-0"></span>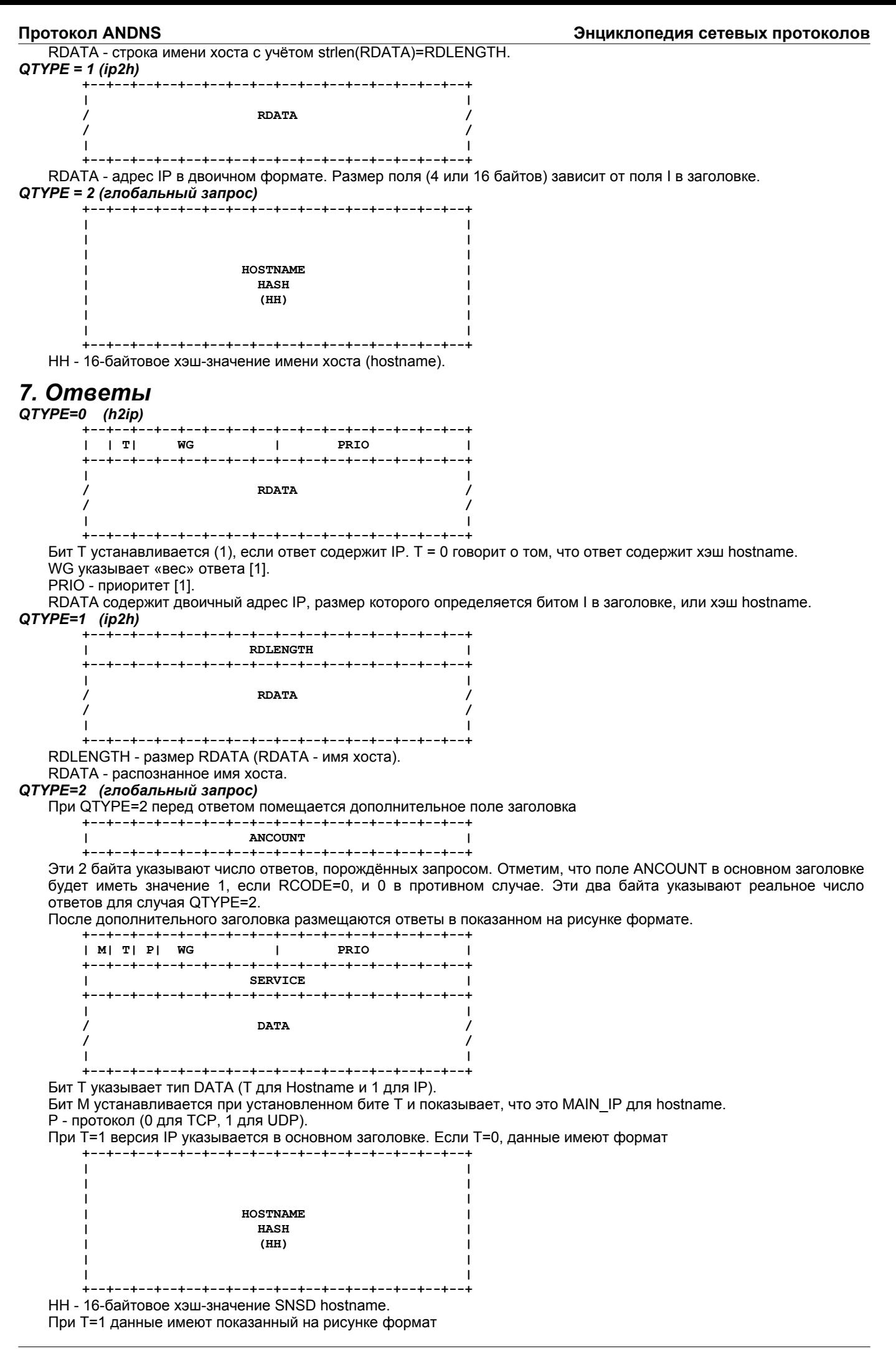

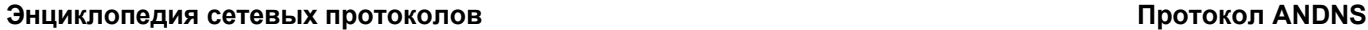

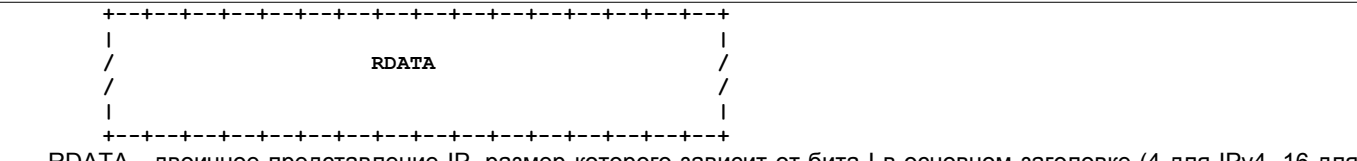

RDATA - двоичное представление IP, размер которого зависит от бита I в основном заголовке (4 для IPv4, 16 для  $IPv6$ ).

# <span id="page-3-0"></span>*8. Сжатие*

**О. С⁄Мантие**<br>Формат сжатого пакета показан на рисунке.

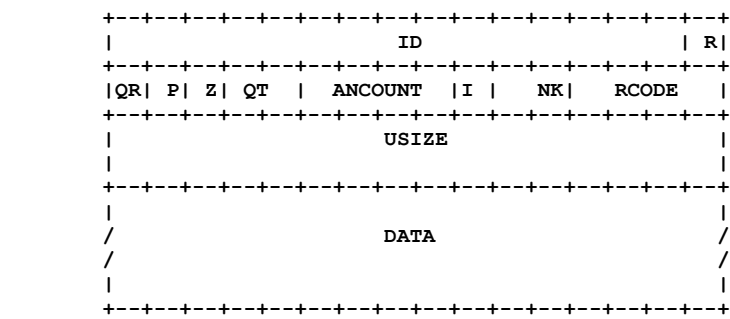

Заголовки остаются не сжатыми. Содержимое пакета, вопрос и ответы сжимаются с помощью zlib. Буфером, для сжатия является DATA. Поле USIZE показывает исходный размер содержимого пакета (вопрос и ответы). Для сжатогосжатия является DATA. Поле USIZE показывает исходный размер содержимого пакета (вопрос и ответы). Для сжатого пакета устанавливается Z=1.

[1] NTC\_RFC 0009 [http://netsukuku.freaknet.org/main\\_doc/ntk\\_rfc/Ntk\\_SNSD](http://netsukuku.freaknet.org/main_doc/ntk_rfc/Ntk_SNSD)

**Перевод на русский язык** Николай Малыхnmalykh@protokols.ru